# **MicroPython AM2320 Library Documentation**

*Release 1.0*

**Mike Causer**

**Jun 19, 2017**

## **Contents**

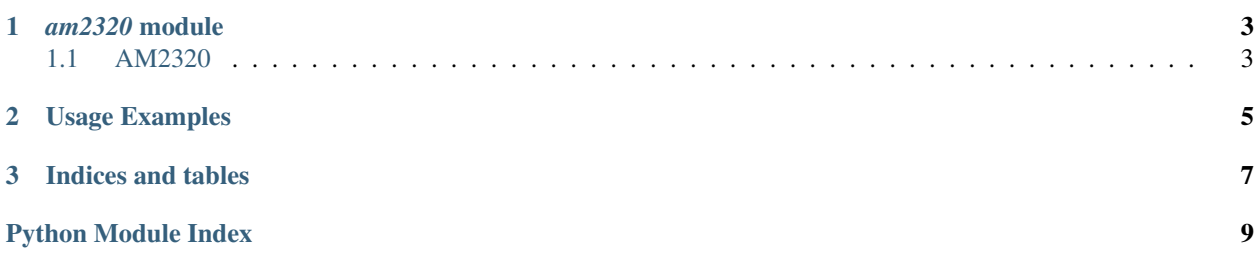

Contents:

## CHAPTER 1

## *am2320* module

### <span id="page-6-2"></span><span id="page-6-1"></span><span id="page-6-0"></span>**AM2320**

### class am2320.**AM2320**(*i2c*[, *address*])

The basic class for handling the communication with the sensor.

The  $i2c$  parameter is an initialized  $I<sup>2</sup>C$  bus, and the optional address specifies which sensor to connect to, if you have more than one and have changed their addresses with the Addr pin.

#### **temperature**()

Get the temperature in Celcius

#### **humidity**()

Get the relative humidity as a percentage

## CHAPTER 2

## Usage Examples

<span id="page-8-0"></span>Connect your sensor in following way:

- vin 3V
- sda gpio4
- gnd gnd
- scl gpio5

Now, to make basic measurement:

```
import am2320
from machine import I2C, Pin
i2c = I2C(scl = Pin(5), sda = Pin(4)sensor = am2320.AM2320(i2c)
sensor.measure()
print(sensor.temperature())
print(sensor.humidity())
```
To perform continuous measurement:

```
import time
while True:
   sensor.measure()
   print(sensor.temperature())
   print(sensor.humidity())
   time.sleep_ms(4000)
```
# CHAPTER 3

Indices and tables

- <span id="page-10-0"></span>• genindex
- modindex
- search

Python Module Index

<span id="page-12-0"></span>a

am2320, [3](#page-6-0)

## Index

## A

AM2320 (class in am2320), [3](#page-6-2) am2320 (module), [3](#page-6-2)

## H

humidity() (am2320.AM2320 method), [3](#page-6-2)

## T

temperature() (am2320.AM2320 method), [3](#page-6-2)